## СКЕРЦО

(соль минор)

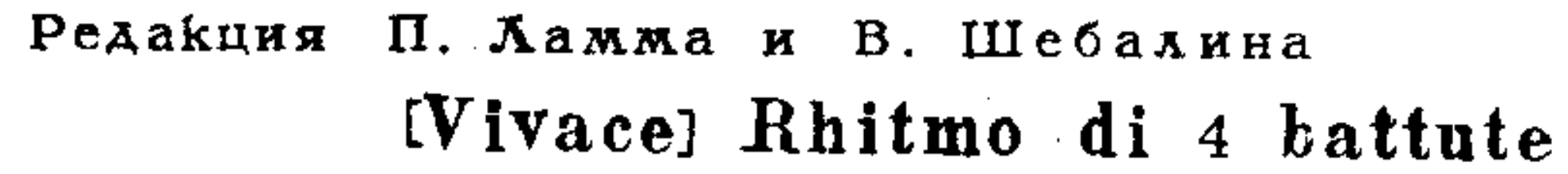

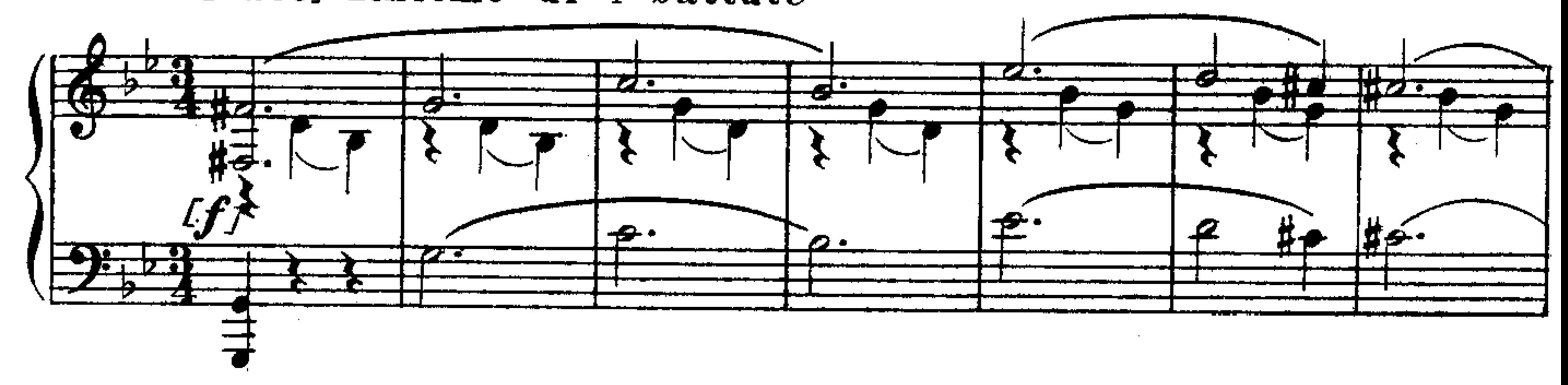

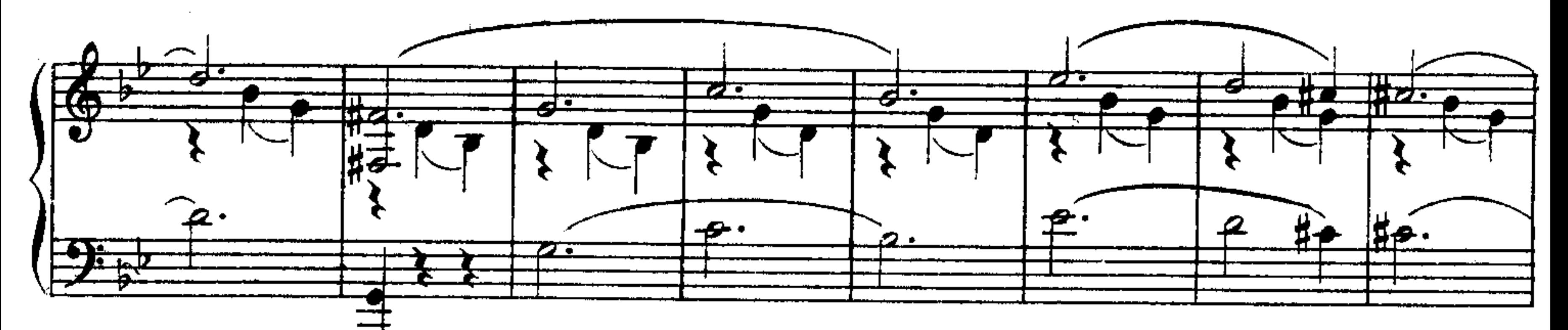

 $(1874 - 75)$ 

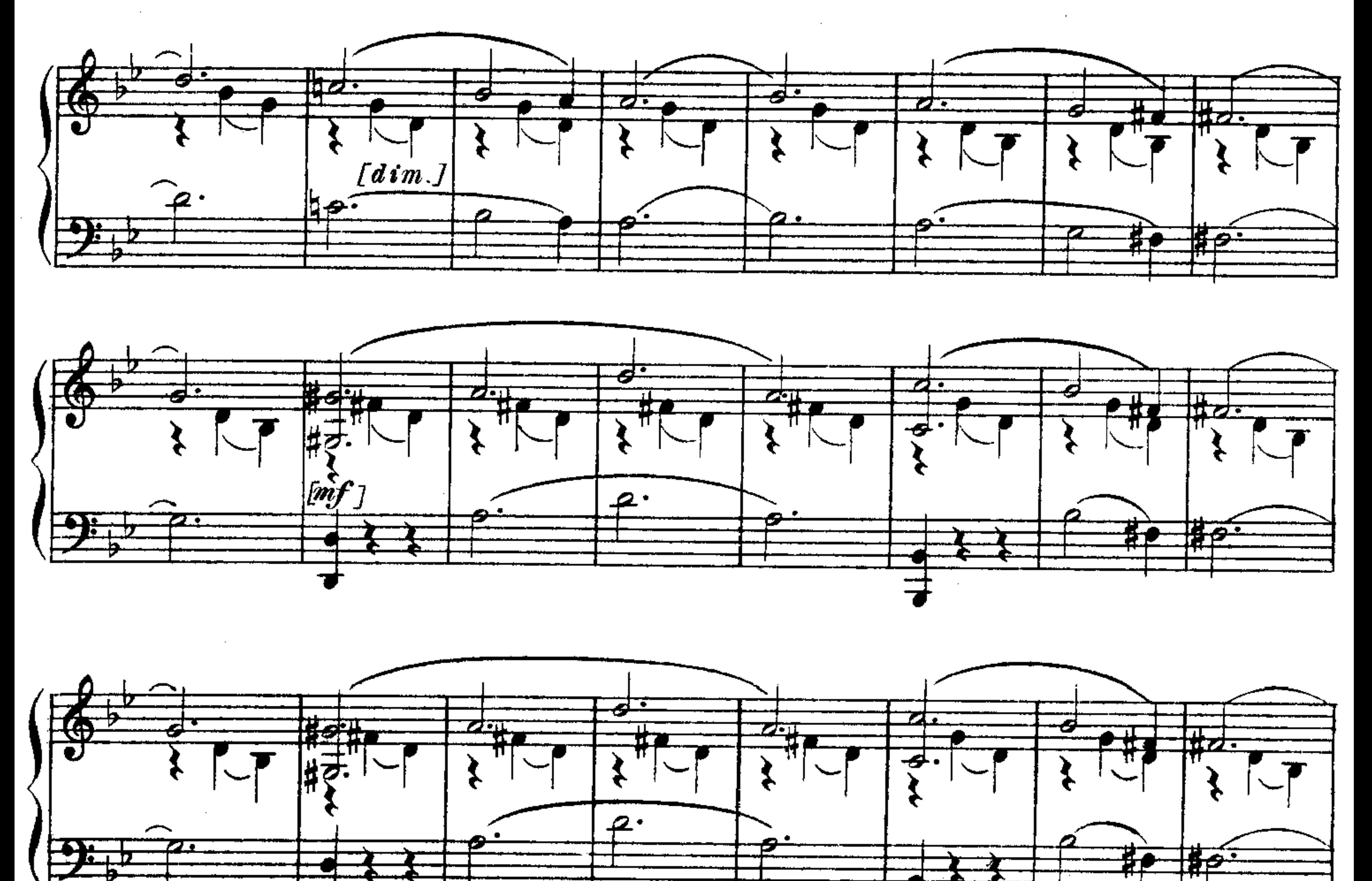

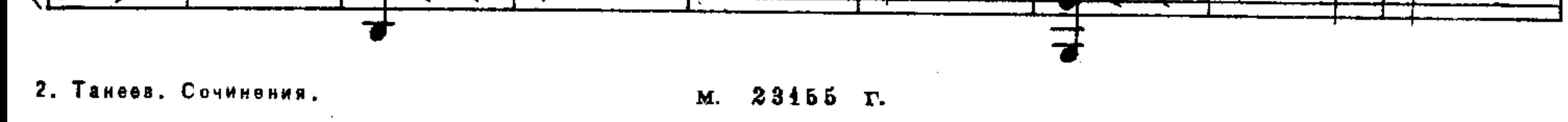

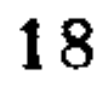

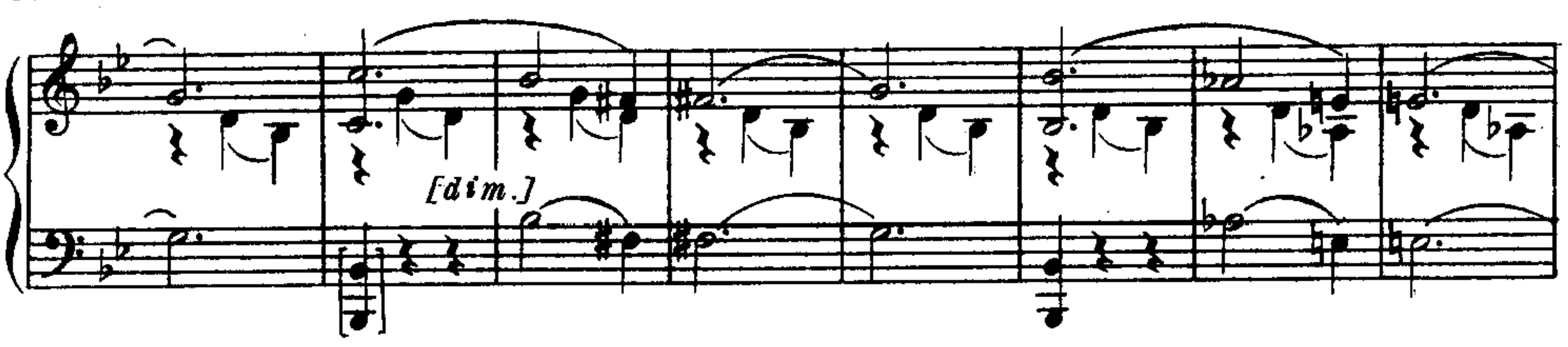

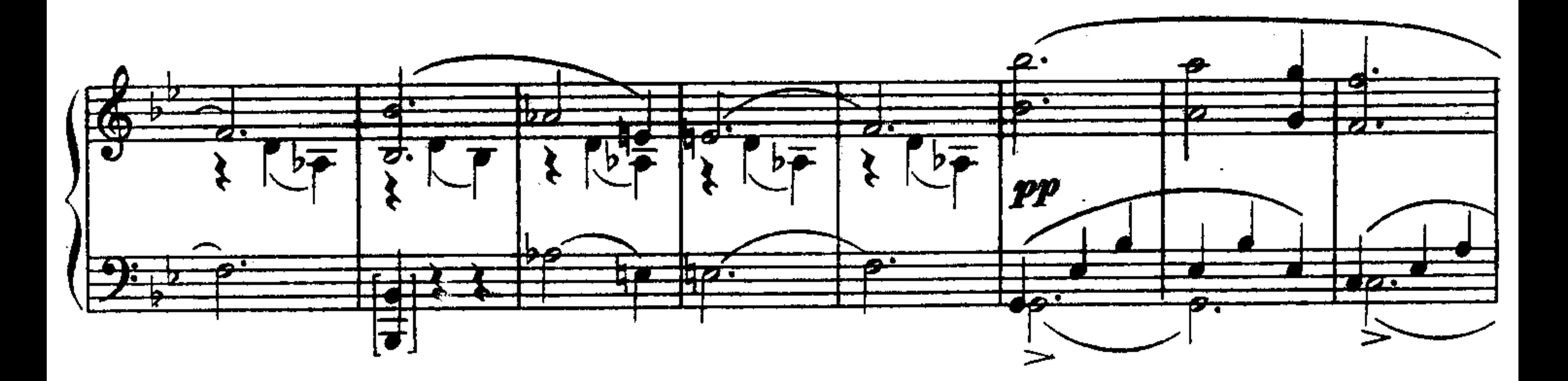

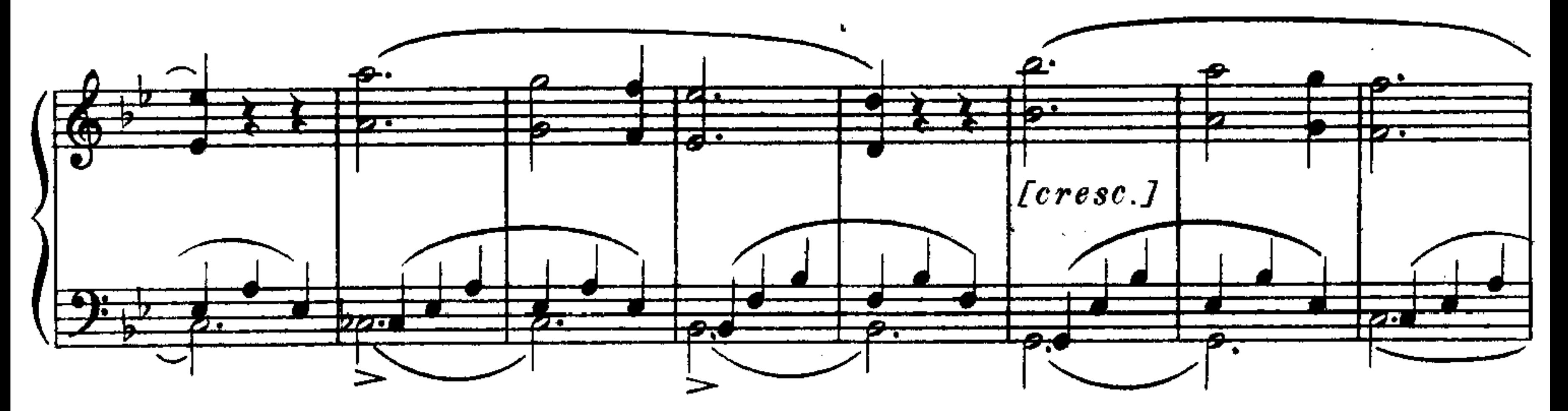

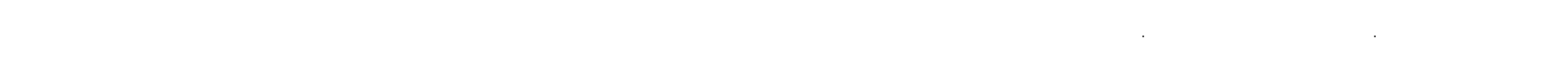

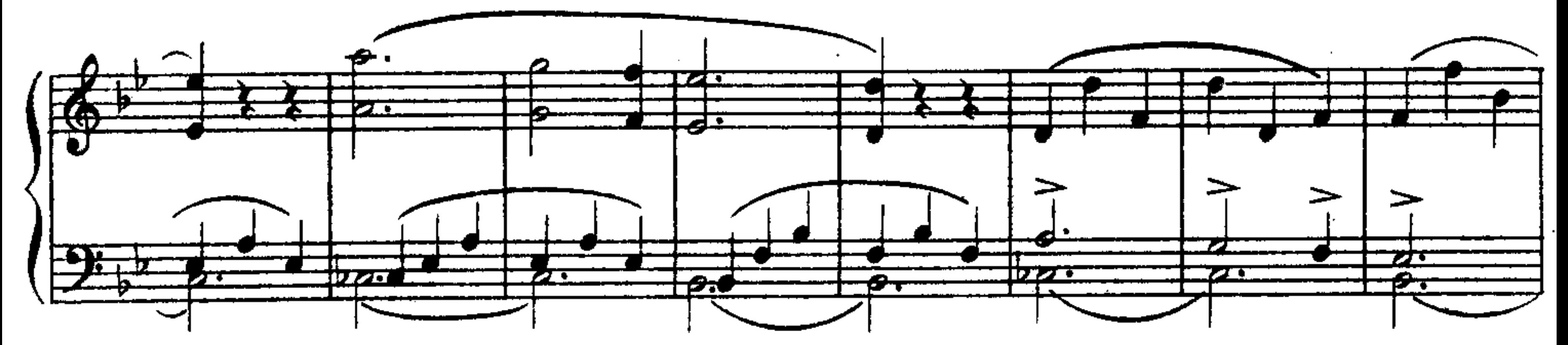

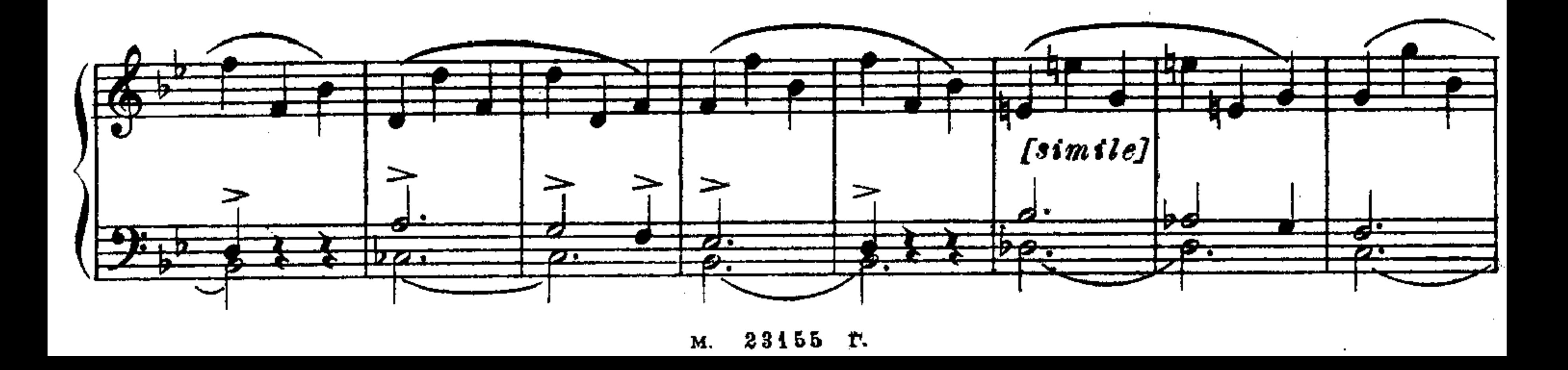

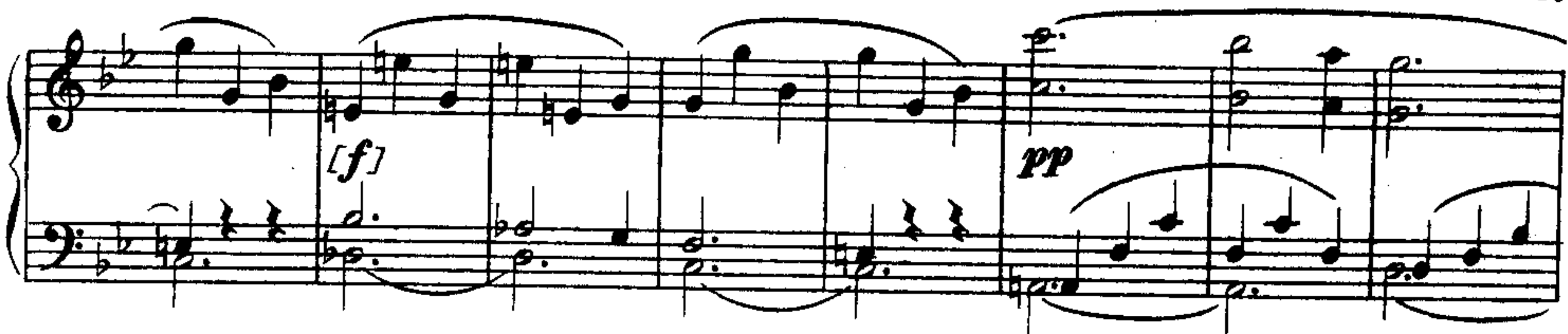

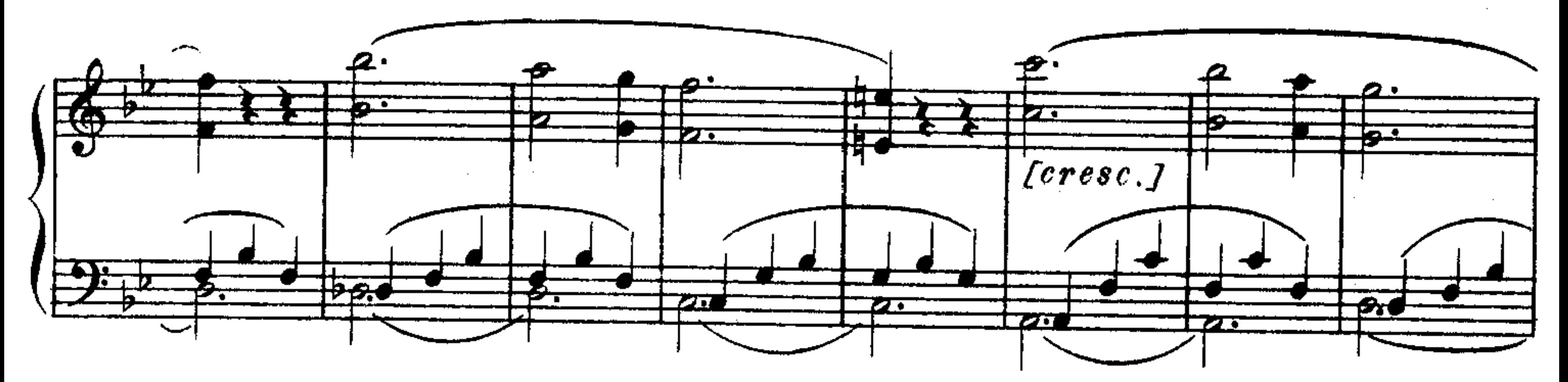

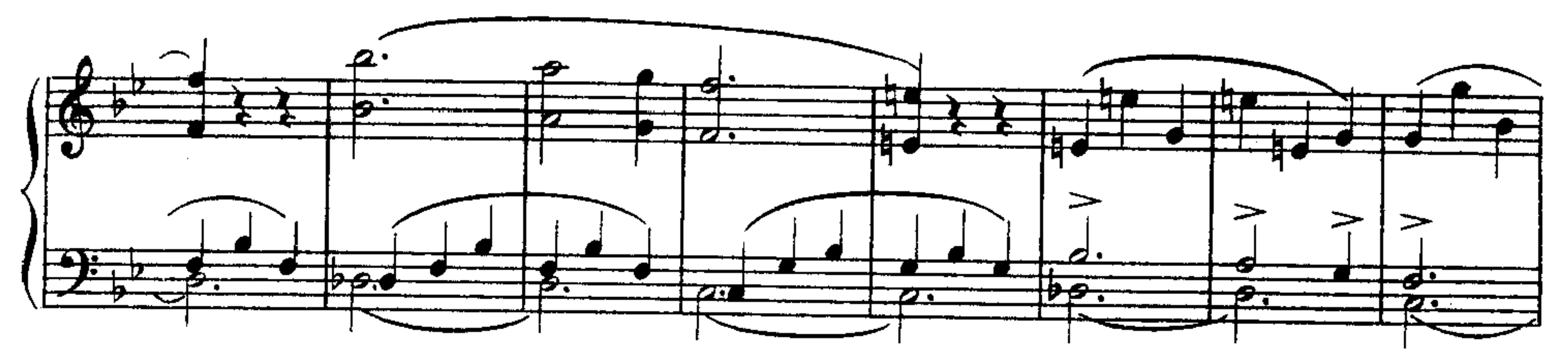

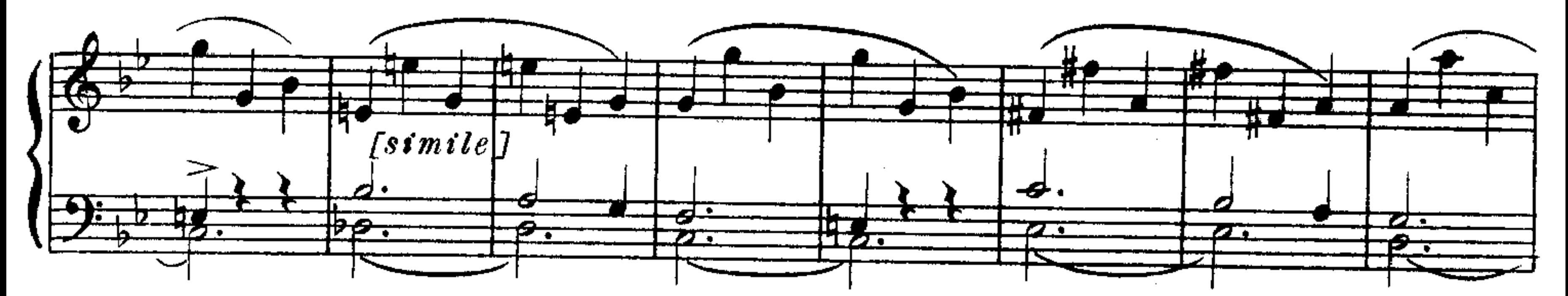

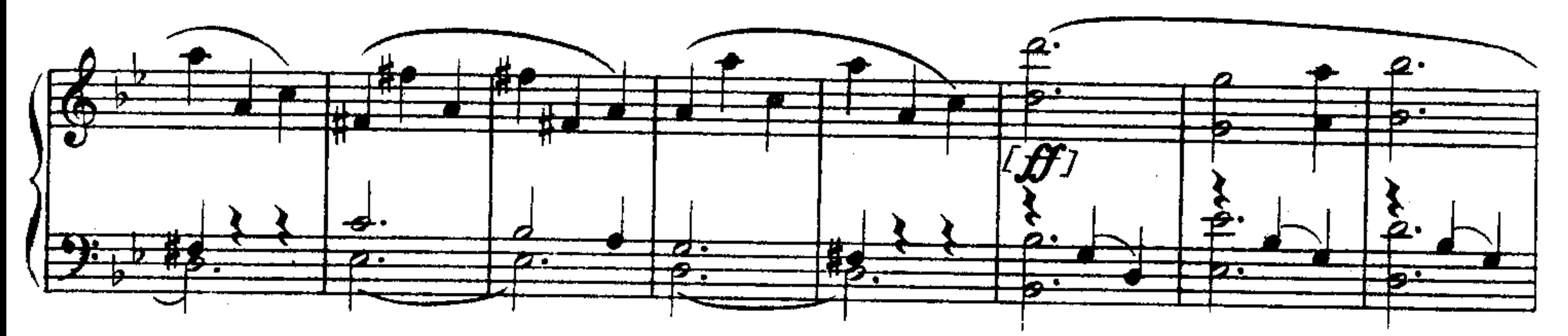

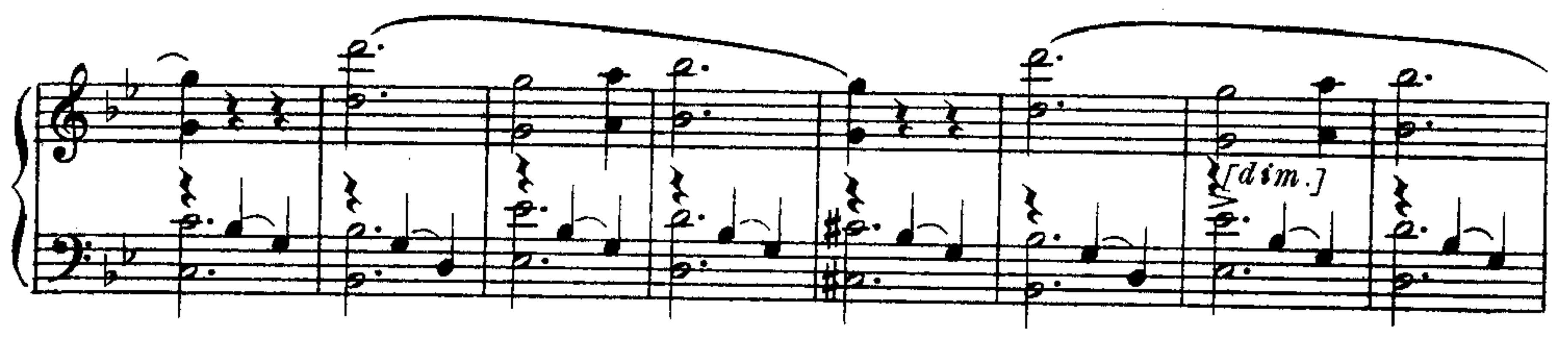

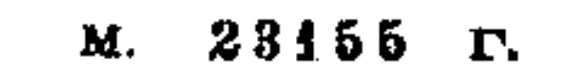

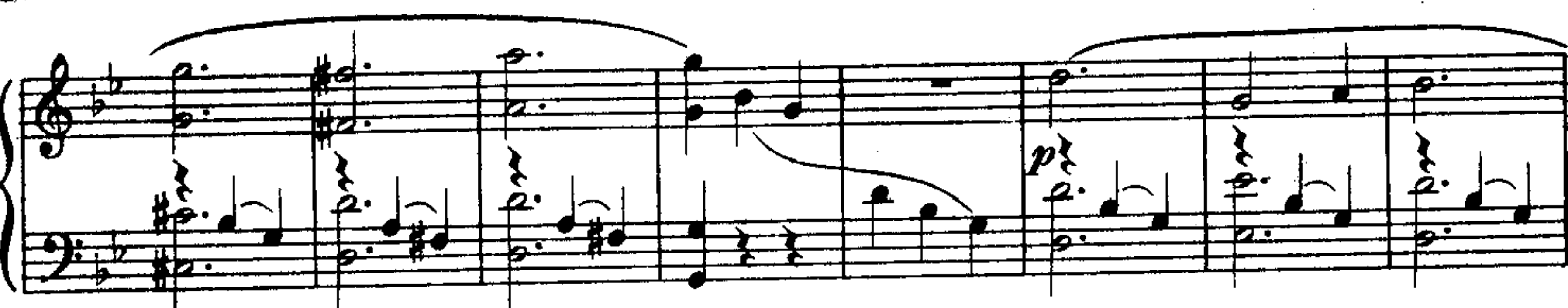

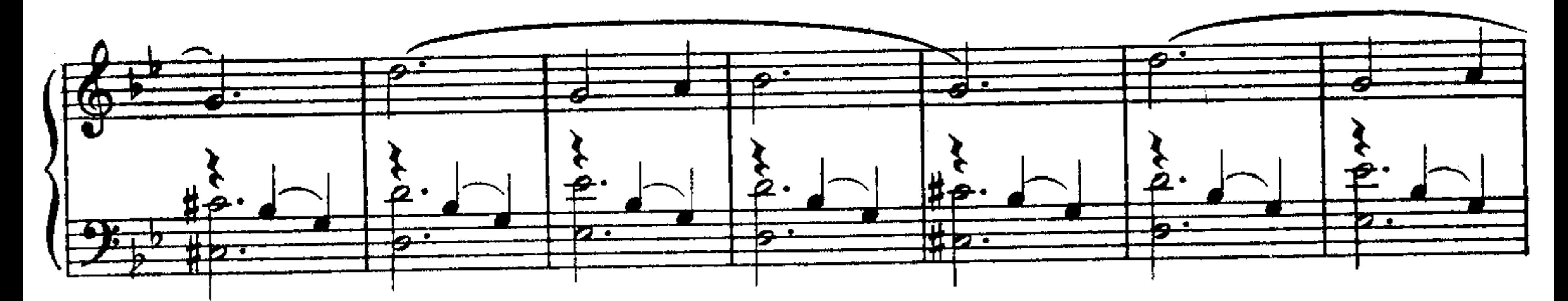

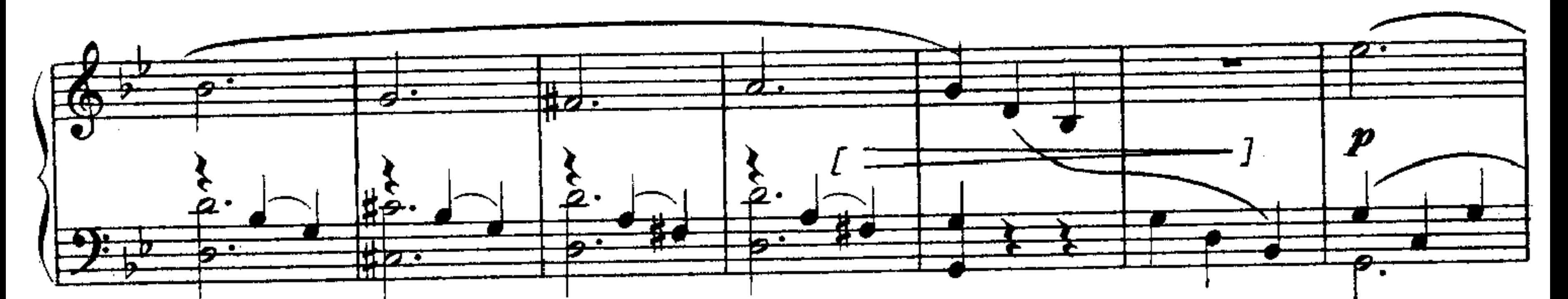

 $20<sub>o</sub>$ 

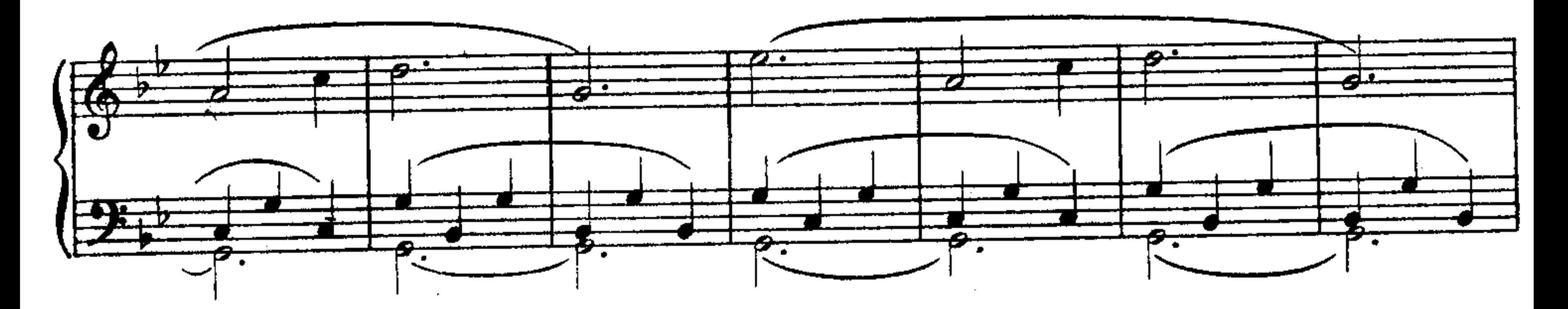

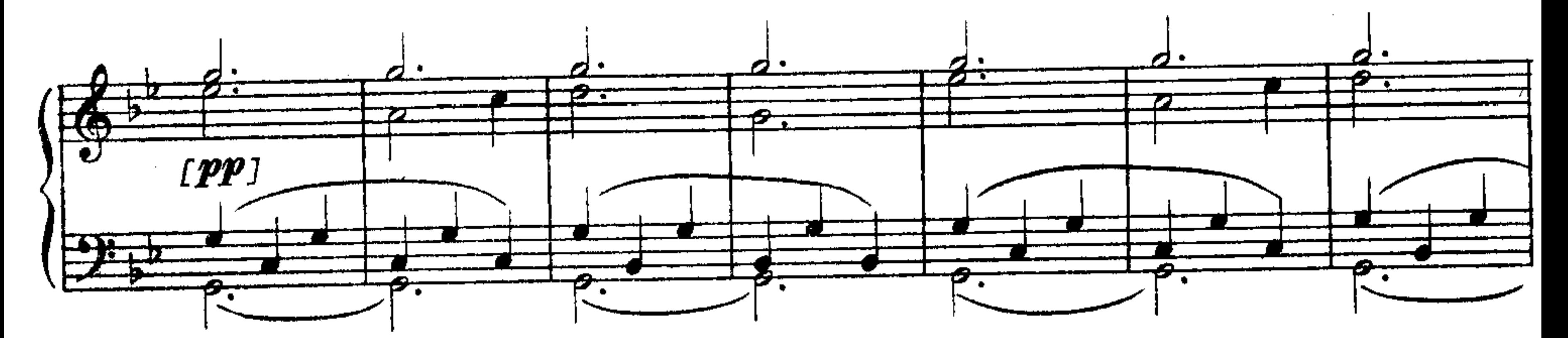

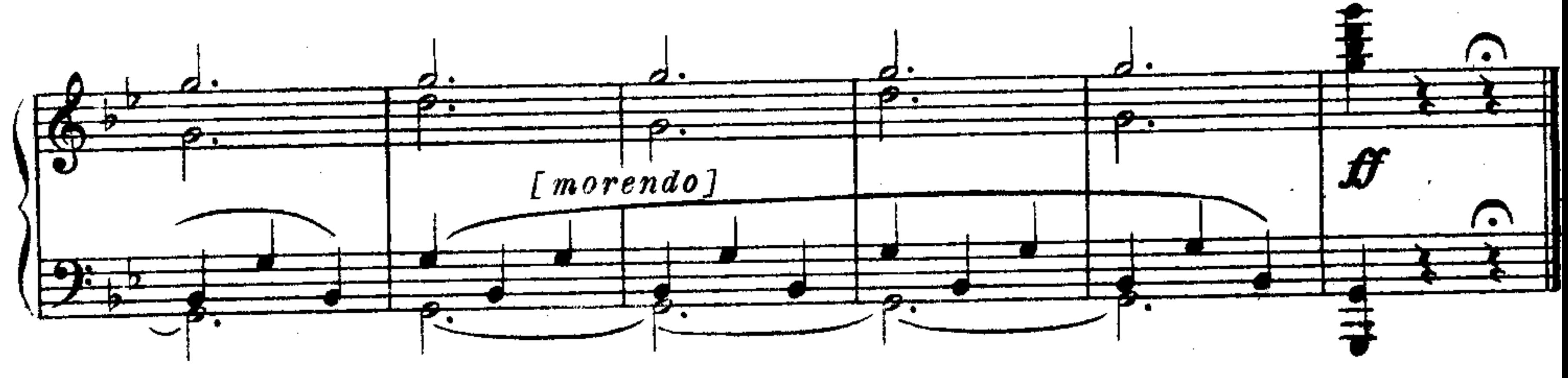

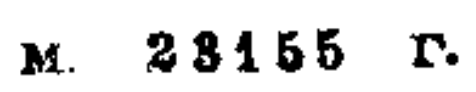